## **Robotics Troubleshooting**

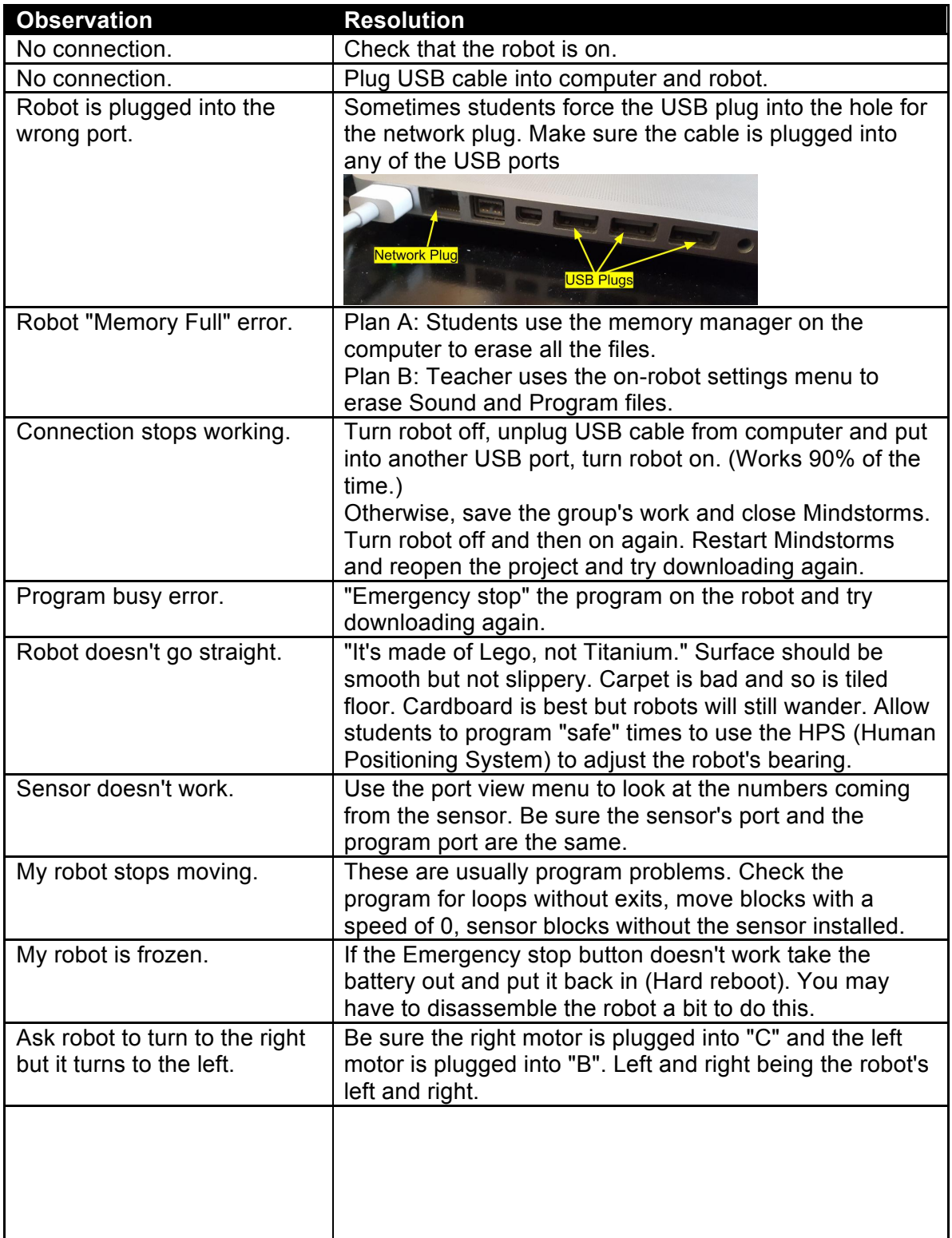